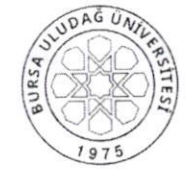

## T.C. BURSA ULUDAĞ ÜNİVERSİTESİ REKTÖRLÜĞÜ Personel Daire Başkanlığı

**iveni** 

Sayı: 65189485-903.07.02/E.17100- 5 l l  $\frac{8}{3}$  09.06.2020 ORClD Alınması Tanımlayıcı Tekil Numara Konu

Yükseköğretim Kurulu Başkanlığının Açık Bilim ve Açık Erişim çalışmalan cerçevesinde; universitelerde nazirlanan isansustu tezler he ominser hanryetter sonate<br>ortaya çıkan kitap, makale, kongre bildirileri ve her türlü bilimsel yayının bibliyografil -üniversitelerde hazırlanan lisansüstii tezler ile bilimsel faaliyetler sonucu denetimini sağlamak ve açık erişimde araştırma hizmetine sunmak amacıyla, bir çalışma denetimini sağlamak ve açık erişimde araştırma memetine sahinda amacıyla, olu payt sisteminin aItyapısında; verilerin standardizasyonunu sağlamak için ücretsiz olarak temin edilebilen uluslararası yazar kimlik numaralarından Open Researcher and Contributor ID (oRctD) kullanllması gerekliliği ortaya çlkmış olup, tezli lisansüstii öğretim öğrencileri\_ile tüm akademisyenlerin ORCID numarası alması ve daha önce yapılan yayınların ORCID numarası ile eşleştirnıeleri gerekmektedir.

Bu kapsamda, YÖK Yürütme Kurulu, 13.05.2020 tarihli (Oturum No: 30) toplantısında; lisansüstü iezler ile maliale, kongre ve sempozyum bildirileri, kitap ve her türlü bilimsel yayınların takibinde öğretim elemanları ile tezli lisansüstii öğretim programlarına kayıtlı öğrencilerin Open Researcher and Contributor ID (ORCID) numarası kullanmalarının zorunlu tutulması kararlaştırmıştır.

Akademisyenler ve lisansüstü öğrencilerin ORCID numarası almalarında yardımcı olmak amacıyla hazırlanan "yardım dokümanı" Yükseköğretim Kurulu Başkanlığının yazısı ekinde gönderilmekte olup yazının öğretim elemanları ve lisansüstü öğrencilere tebliğ edilerek en geç 31.07.2020 tarihine kadar ORCID numarası almalarının sağlanması hususunda gereğini rica ederim.

# Prof. Dr. A.Saim KILAVUZ Rektör

Ek: l-Yazı Önıeği  $2$ -EK- $1$ .docx

Dağıtım : Gereği : Tiinı Akademik Birimlere

Bilgi :

Kütiiphane ve Dok. Daire Bşk.lığına Bilgi İşlem Daire Başkanlığına Öğenci İşleri Daire Başkanlığına

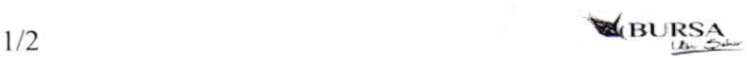

## T,c. YüKSEKöĞRETiM KURULU BAŞKANLIĞI Yayın ve Dokümantasyon Daire Başkanlığı

Sayı Konu 36054236-299-E.3277 | ORCID Alınması Tanımlayıcı Tekil Nunıara

## DAĞITIM YERLERİNE

Yükscköğretim Kurulu Başkanlığının Açık Bilim ve Açık Erişim çalışmaları çerçevesinde; üniversitelerde hazırlanan lisansüstü tezler ile bilimsel faaliyetler sonucu ortaya çıkan kitap, makale, kongre bildirileri ve her tiirlü bilimsel yayının bibliyografik denetimini sağlamak ve açık erişimde araştırma hizmetine sunmak amacıyla, bir çalışma başlatılmıştır.

Bu çalışma ile oluşturulması düşünülen YÖK Açık Bilim ve Açık Erişim Sisteminin altyapısında; verilerin standardizasyonunu sağlamak için ücretsiz olarak temin edilebilen uluslararası yazar kimlik numaralarından Open Researcher and Contributor ID (ORCID) kullanılması gerekliliği ortaya çıkmış olup, tezli lisansüstü öğretim öğrencileri ile tüm akadcmisycnlcrin ORCID numarası alması vc daha öncc yapılan yayınlann ORCID numarası ile eşleştirmeleri gerekmektedir.

Bu kapsamda, YÖK Yürütme Kurulu, 13.05.2020 tarihli (Oturum No: 30) toplantısında; lisansüstü tezler ile makale, kongre ve sempozyum bildirileri, kitap ve her türlü bilimsel yayınların takibinde öğretim elemanları ile tezli lisansüstü öğretim programlarına kayıtlı öğrencilerin Open Researcher and Contributor lD (ORClD) numarast kullanmalannın zorunlu tutulması kararlaştırmıştır.

Akadcmisycnler vc lisansüstü öğrencilcrin ORCID numarası almalarında yardımcı olmak amacıyla hazırlanan "yardım dokümanı" yazımız ekinde gönderilmekte olup yazımızın öğretim elemanları ve lisansüstii öğrencilere tebliğ edilerek en geç 3 1.07.2020 tarihine kadar ORCJD numarası almalarının sağlanması hususunda bilgilerinizi ve gereğini rica ederim.

> Süleyman Necati AKÇEŞME Başkan a. Genel sekreter

Ek : Yardım Dokümanı (l sayfa)

Dağıtım:

Tüm Üniversiteler(Kep)ne Tüm Üniversiteler(Posta)ne

Not: 5070 sayılı Elektronik İmza Kanunu çerçevesinde güvenli elektronik imzalı aslı ile ayındır.

Bilgi için: Suat AĞBABA Kütüphaneci<br>Telefon No:(312) 298 73 74

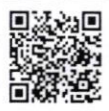

08.06.2020

## AKADEMİK ÖZGECMİS SİSTEMİ ÜZERİNDEN ORCİD ALMA

- 1. Kişisel Bilgiler sayfasına gidiniz.
- 2. İletişim bilgilerinizi doldurunuz.
- 3. Kaydettikten sonra YÖK Akademik sayfasına gidiniz.
- 4. Bu sayfadaki YENİ ORCİD AL butonuna basınız

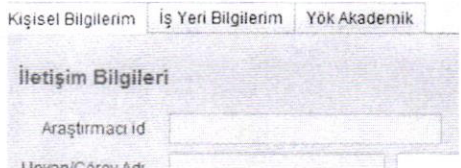

- 5. Sizi ORCİD sistemine yönlendirecektir.
- 6. Açılan sayfada Adınız Soyadınız ve sisteme kayıtlı mail adresiniz otomatik olarak gelmektedir.
- 7. ORCİD için bir şifre belirlemeniz yeterli olacaktır.
- 8. Görünürlük ve bildirim ayarlarınızı istediğiniz gibi ayarlayabilirsiniz.
- 9. Bu işlemleri yaptıktan sonra form kaybedebilmelidir.
- 10. Açılan pencerede kurumumuz için bilgilerinize erişmek için yetkilendirme vermenizi rica ederiz.

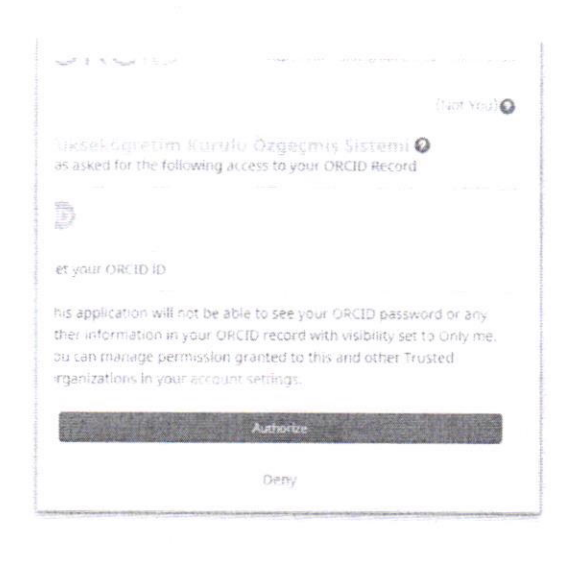

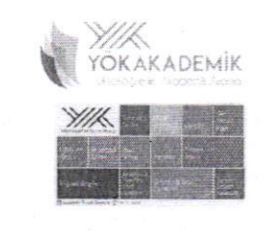

### Already have an ORCID iD? Sign In

Per ORCID's terms and conditions, you may only register for an ORCID iD for yourself.

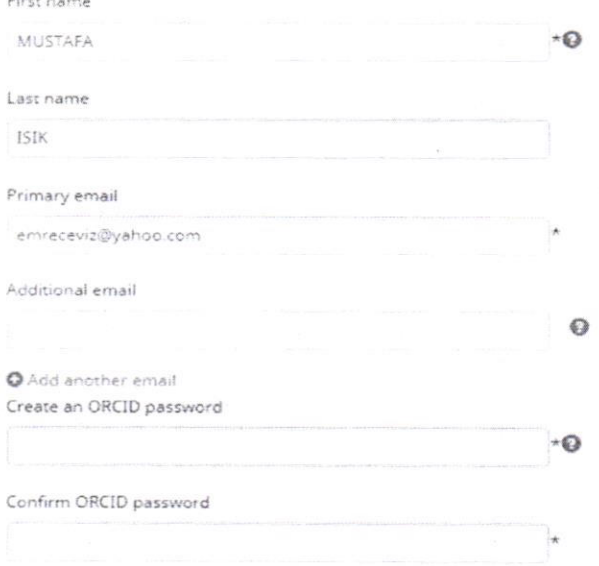

#### Visibility settings

Your ORCID iD connects with your ORCID record that can contain links to your research activities, affiliations, awards, other versions of your name, and more. You control this content and who can see it.

By default, who should be able to see information added to your ORCID Record?

 $\overline{a}$ 

- Last Everyone (87% of users choose this)
- **b** Trusted parties (5% of users choose this)
- Only me (8% of users choose this)

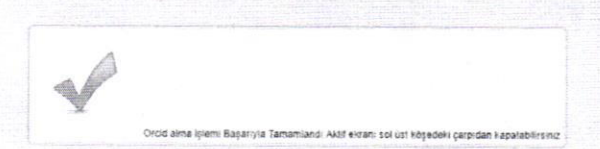

11. Bu işlemin ardından açılan pencereye kapatarak sistemimizdeki ORCİD al butonun yanındaki yenile butonuna basılmalıdır.

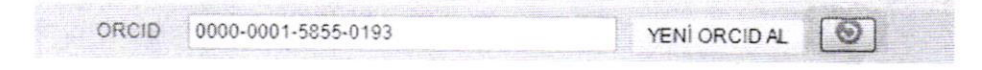